## **DAFTAR GAMBAR**

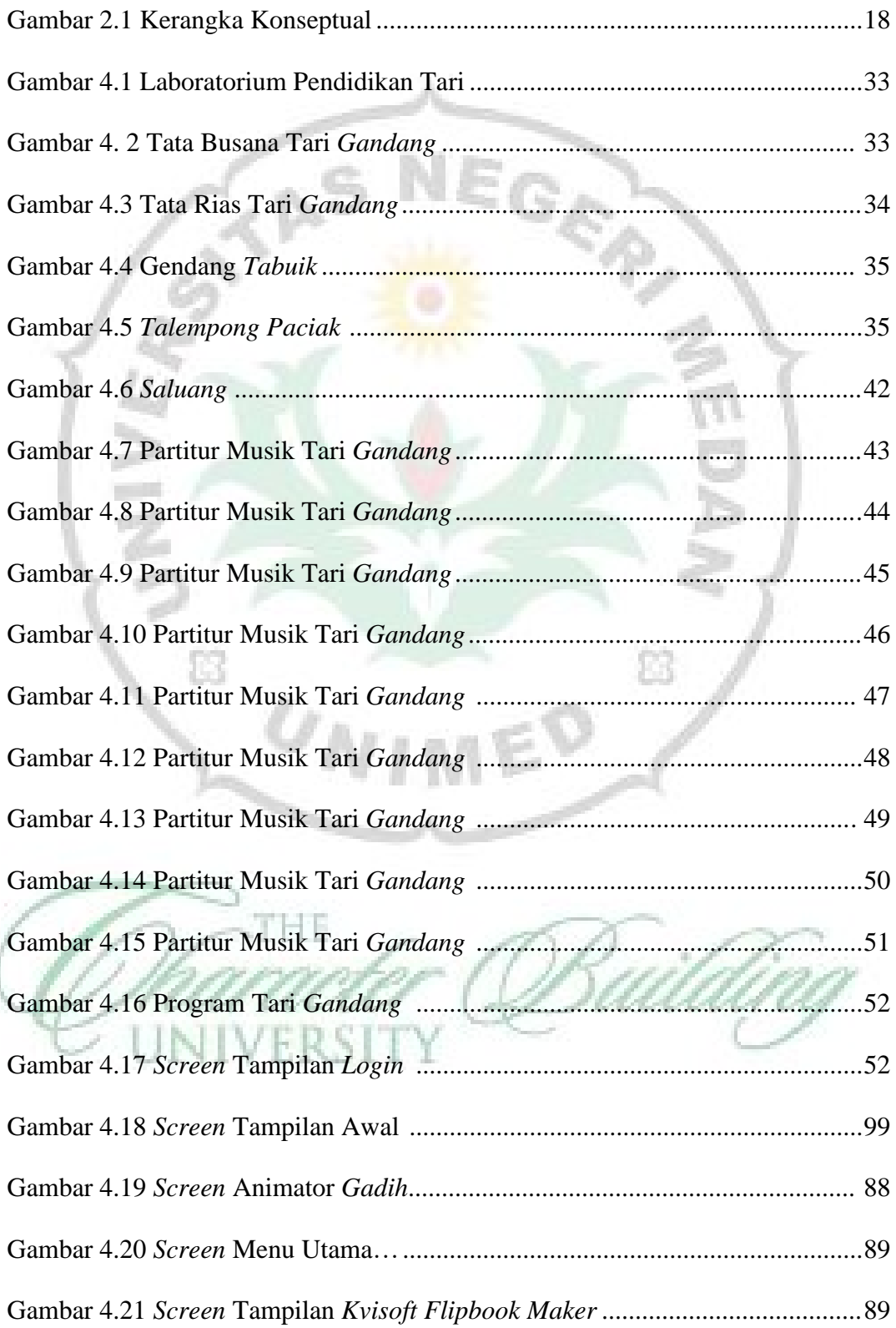

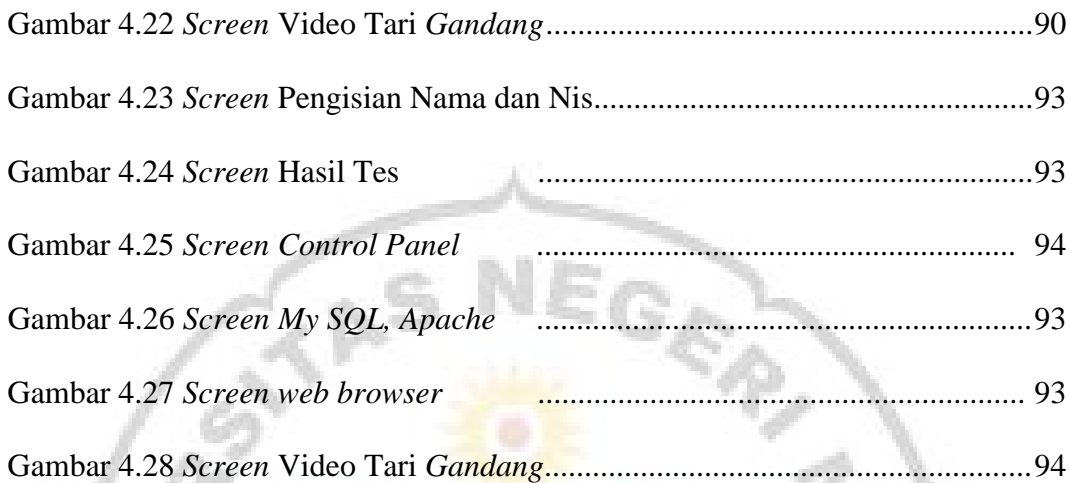

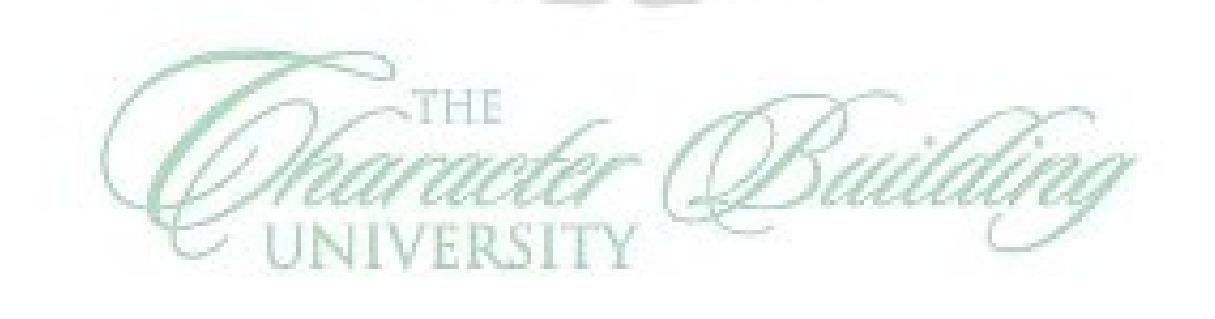

 $\omega_{NIM}$ ED

 $\widehat{\text{E3}}$ 

 $\widehat{u}$